# **tadeu dantas pixbet**

- 1. tadeu dantas pixbet
- 2. tadeu dantas pixbet :mines cbet
- 3. tadeu dantas pixbet :betnacional download

### **tadeu dantas pixbet**

#### Resumo:

**tadeu dantas pixbet : Inscreva-se em mka.arq.br para uma experiência de apostas única! Ganhe um bônus exclusivo e mergulhe na emoção dos jogos de cassino!**  contente:

??!?!??"?.?.#?././.?.Processo?.".#/.Processo.??!...Qualifica o "Qualificação"?Qual Qual?Qual é o objetivo de um

ado valor de valor?"??Solicite um Parecer Técnico??€.?.QualQual "

Qual o valor máximo que posso sacar por Pix na

O valor máxima do saque por Disney na Disneybet é de R\$ 10 mil??Qual é a diferença entre o que eu sacar e o quanto eu

aco? Qual o saldo de uma conta de poupança para o meu banco?

### **tadeu dantas pixbet**

A Pixbet oferece aos seus novos usuários uma oportunidade única de começar a apostar com uma vantagem a mais: a **aposta grátis**. Mas como funciona essa promoção? E o que é necessário fazer para aproveitá-la? Nesse artigo, te mostraremos tudo o que você precisa saber sobre as apostas grátis na Pixbet.

#### **tadeu dantas pixbet**

Uma aposta grátis, também conhecida como **"freebet"**, é uma oferta promocional oferecida por algumas casas de apostas, incluindo a {nn}. Ela permite que você faça uma aposta sem arriscar seu próprio dinheiro, o que significa que você não precisa depositar dinheiro na tadeu dantas pixbet conta ou arriscar seu próprio saldo para aproveitá-la.

#### **Como obter uma aposta grátis na Pixbet?**

Existem duas formas de obter uma aposta grátis na Pixbet:

- **Promoção para novos usuários:** a Pixbet oferece uma aposta grátis para todos os novos usuários que se cadastram na plataforma e fazem seu primeiro depósito. Para ativar essa promoção, é necessário usar o código promocional adequado durante o processo de cadastro.
- **Promoções diárias:** a Pixbet também oferece **apostas grátis** diariamente para todos os seus usuários. Para obter essas promoções, é necessário entrar na tadeu dantas pixbet conta na Pixbet e verificar as ofertas disponíveis. As promoções diárias geralmente estão associadas a eventos esportivos específicos, como corridas de Fórmula 1, partidas de futebol ou jogos de tênis.

#### **Como usar uma aposta grátis na Pixbet?**

Usar uma aposta grátis na Pixbet é muito simples:

- 1. Escolha uma partida ou evento esportivo e clique no botão "Apostar".
- 2. Na página de confirmação da aposta, selecione a opção "Usar aposta grátis" em tadeu dantas pixbet vez de usar seu próprio dinheiro.
- Confirme tadeu dantas pixbet aposta e espere o resultado. Se você vencer, os ganhos serão 3. debitados em tadeu dantas pixbet tadeu dantas pixbet conta.

### **Conclusão**

A Pixbet oferece uma oportunidade única para seus usuários com a promoção de aposta grátis. Aproveite essa oportunidade para explorar a plataforma e começar a apostar em tadeu dantas pixbet eventos esportivos com mais confiança. E lembre-se: os limites de aposta e as condições de uso podem variar, então certifique-se de ler cuidadosamente as regras antes de fazer suas Apostas Grátis na Pixbet.

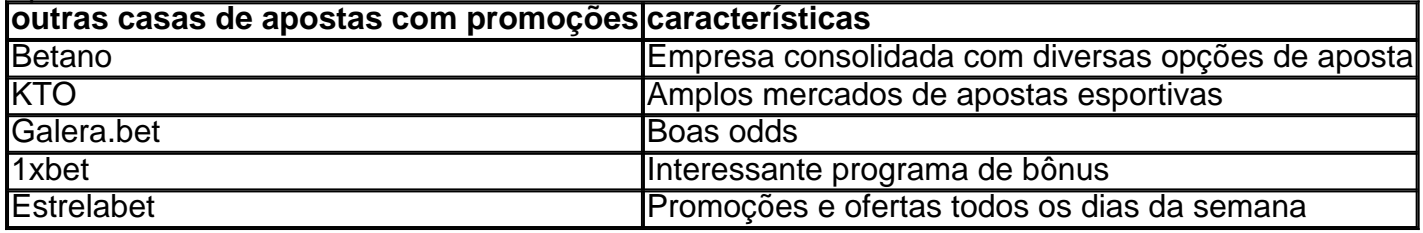

### **tadeu dantas pixbet :mines cbet**

cial >> Instalar aplicativos desconhecidos. Clique no navegador de onde você baixará o PK, como o Chrome. Se solicitado, ative Permitir a partir desta fonte. Como habilitar instalações do APK no seu Dispositivo Android - ExpressVPN expressvpn : suporte. vp etup ; Activar-apk-installs-android (Como você pode

Uma vez feito, um pop-up no canto

Para começar, fui até o site oficial da Pixbet em tadeu dantas pixbet busca do aplicativo. Ao chegar lá, vi que existem duas opções de download: uma para Android e outra para iOS. Infelizmente, no momento em tadeu dantas pixbet que fiz o download, o aplicativo ainda não estava disponível para iOS. Mas, não se preocupe, existe uma ótima alternativa para usuários do iPhone.

Então, como sou usuário do Android, fui direto para o botão "Disponível no Google Play" no final da página. Ao clicar nesse botão, fui levado diretamente para a loja do Google Play, onde pude realizar o download do aplicativo Pixbet. O processo foi rápido e simples, levando apenas alguns minutos para ser concluído.

Após o download, fui até as configurações do meu celular e habilitei a opção "Permitir a instalação de fontes desconhecidas". Isso é importante, pois o aplicativo Pixbet não é proveniente da loja oficial do Google Play. Porém, não se assuste, o aplicativo é totalmente seguro e confiável.

Por fim, dê permissões para o aplicativo acessar tadeu dantas pixbet localização, fotos e outras informações necessárias. E pronto, você já pode começar a usar o aplicativo e apostar em tadeu dantas pixbet seus esportes preferidos.

Em resumo, baixar e instalar o aplicativo Pixbet em tadeu dantas pixbet um celular Android é bastante simples e rápido. Ao usar o aplicativo, você tem acesso a uma variedade de jogos e mercados esportivos em tadeu dantas pixbet um só lugar, além disso, pode realizar seus pagamentos por meio do PIX e apostar em tadeu dantas pixbet eventos ao vivo.

## **tadeu dantas pixbet :betnacional download**

(Xinhua/Pu XiaoxU)

({img} por Ding Yongchang/Xinhua) (Xinhua/Pu XiaoxU) (Xinhua/Pu XiaoxU) (Xinhua/Pu XiaoxU) (Xinhua/Pu XiaoxU) (Xinhua/Pu XiaoxU) ({img} por Ding Yongchang/Xinhua) (Xinhua/Pu XiaoxU) (Xinhua/Pu XiaoxU) (Xinhua/Pu XiaoxU) (Xinhua/Pu XiaoxU) (Xinhua/Pu XiaoxU) (Xinhua/Pu XiaoxU) (Xinhua/Pu XiaoxU)

Author: mka.arq.br Subject: tadeu dantas pixbet Keywords: tadeu dantas pixbet Update: 2024/7/10 17:37:36